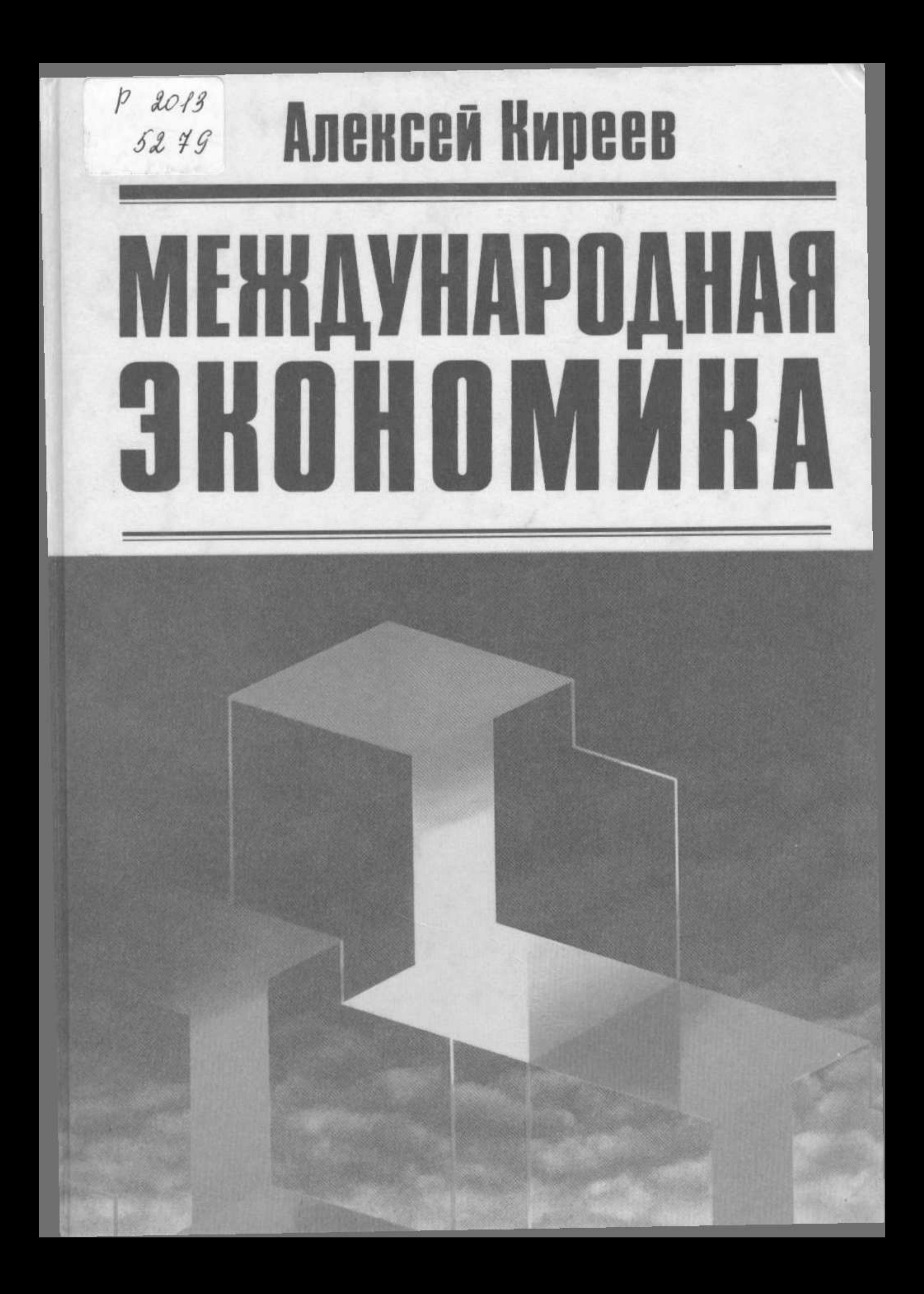

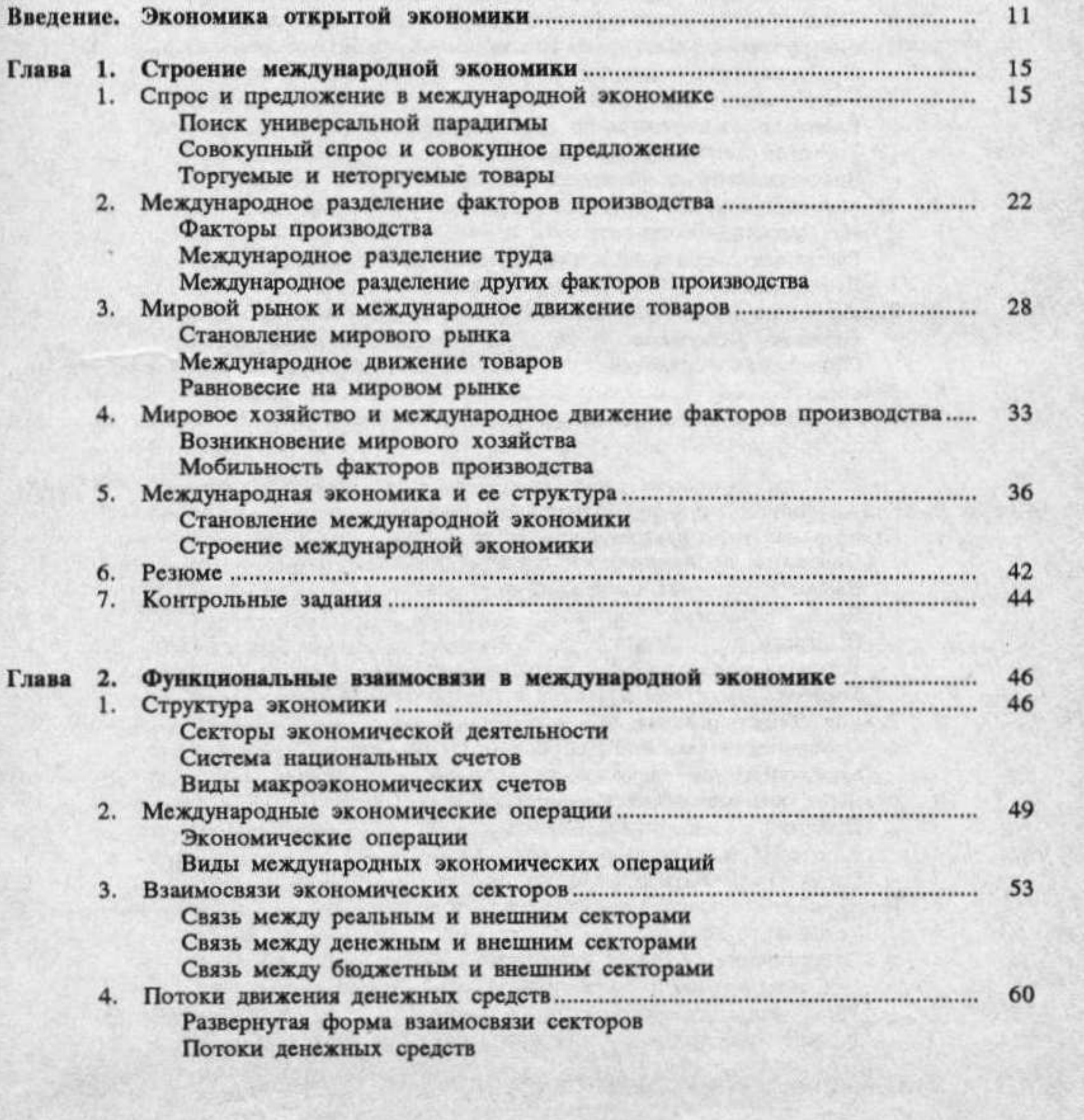

A

#### $\boldsymbol{6}$ **ОГЛАВЛЕНИЕ**

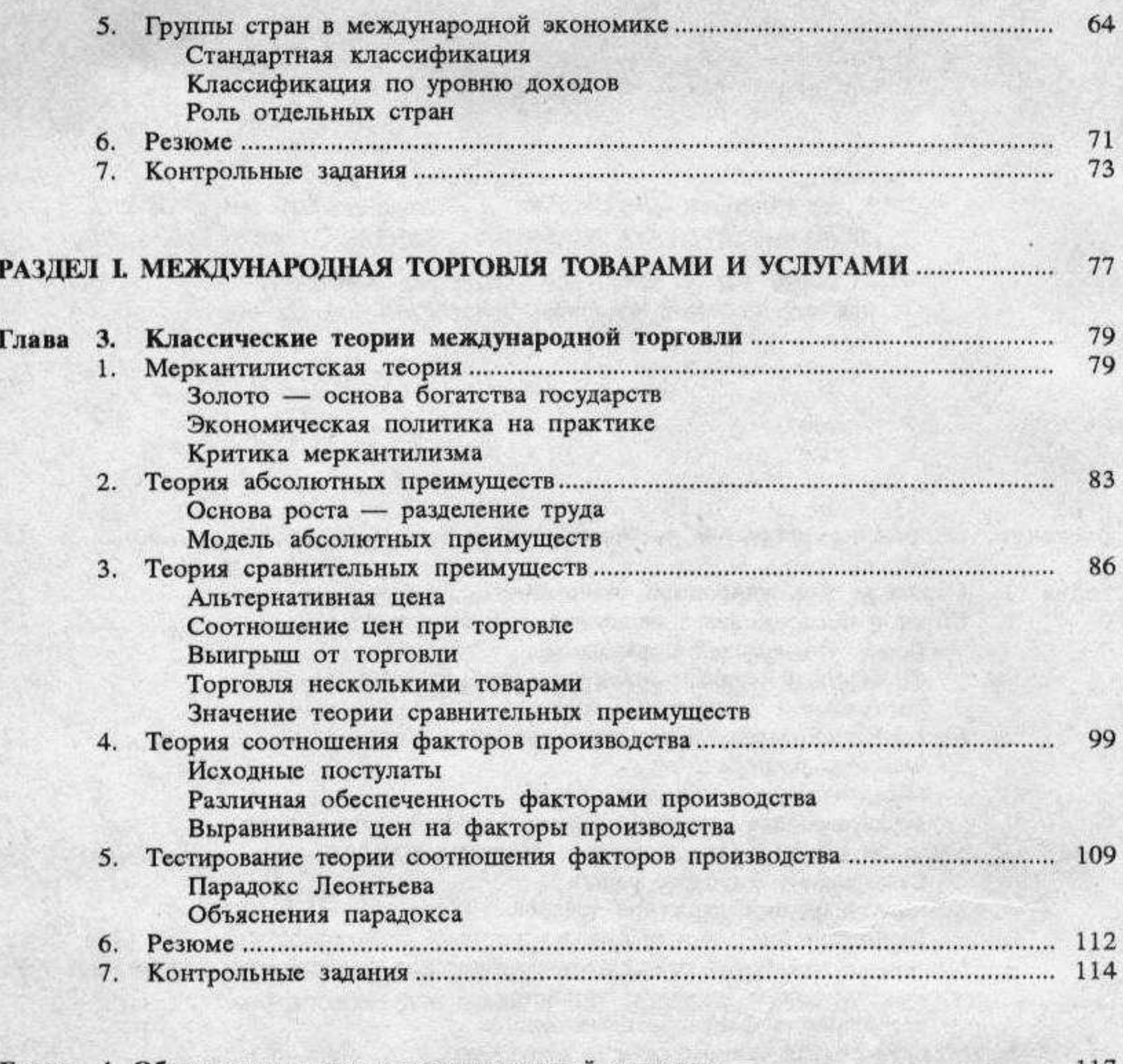

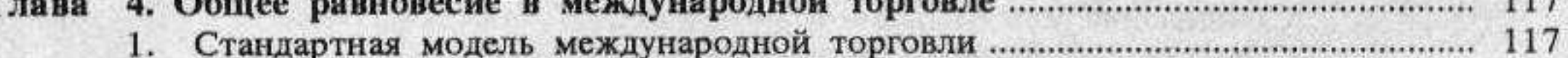

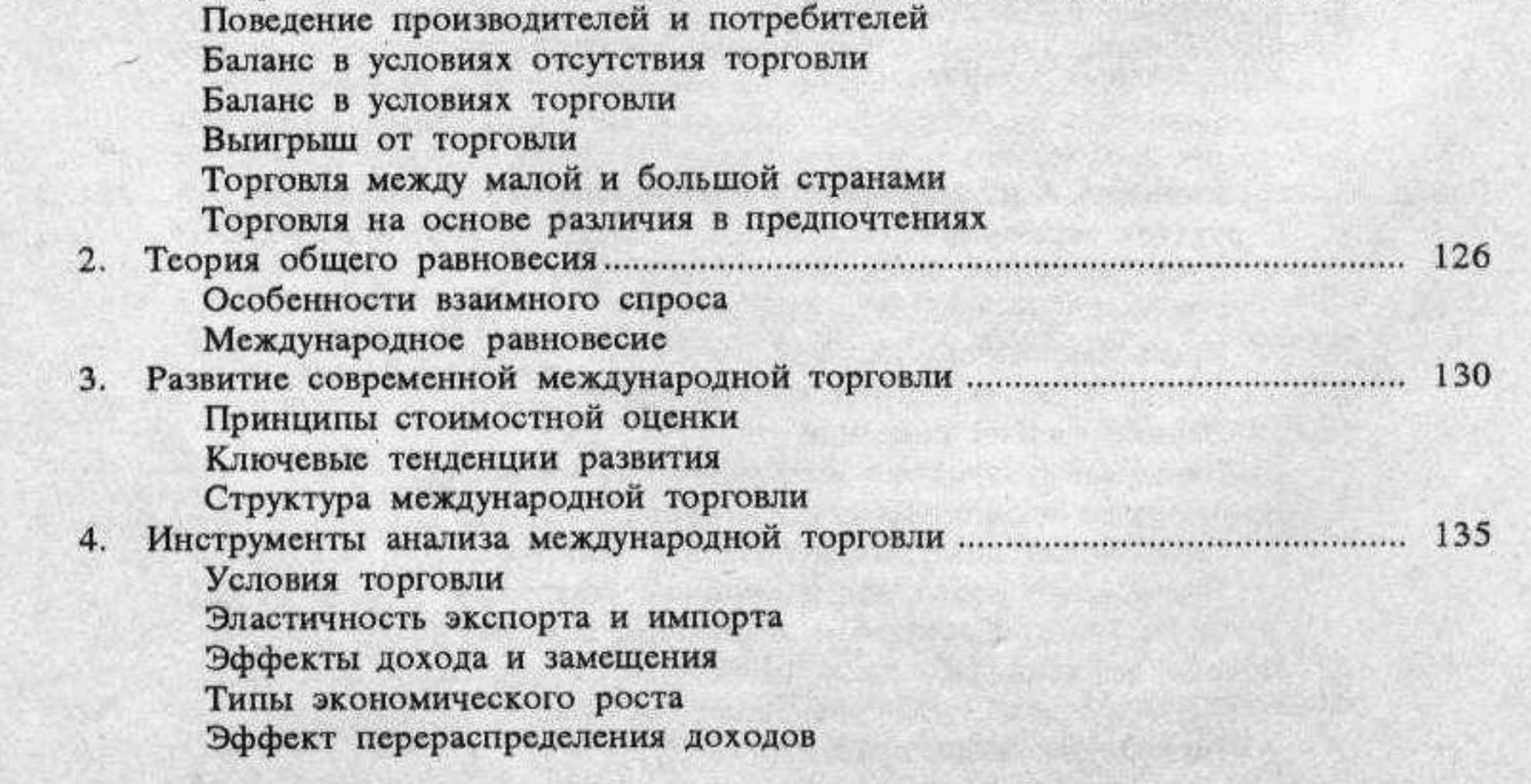

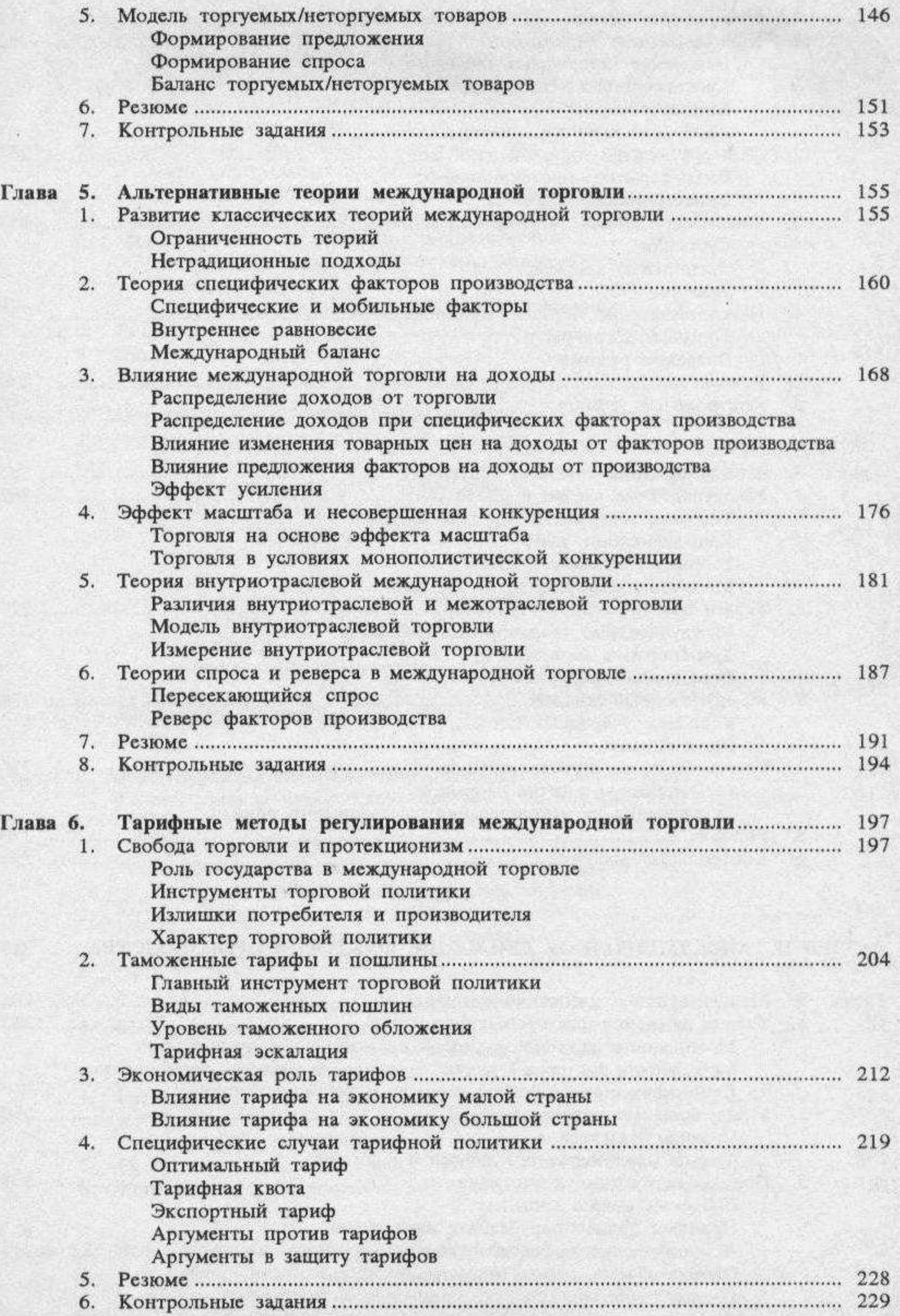

 $\boldsymbol{7}$ 

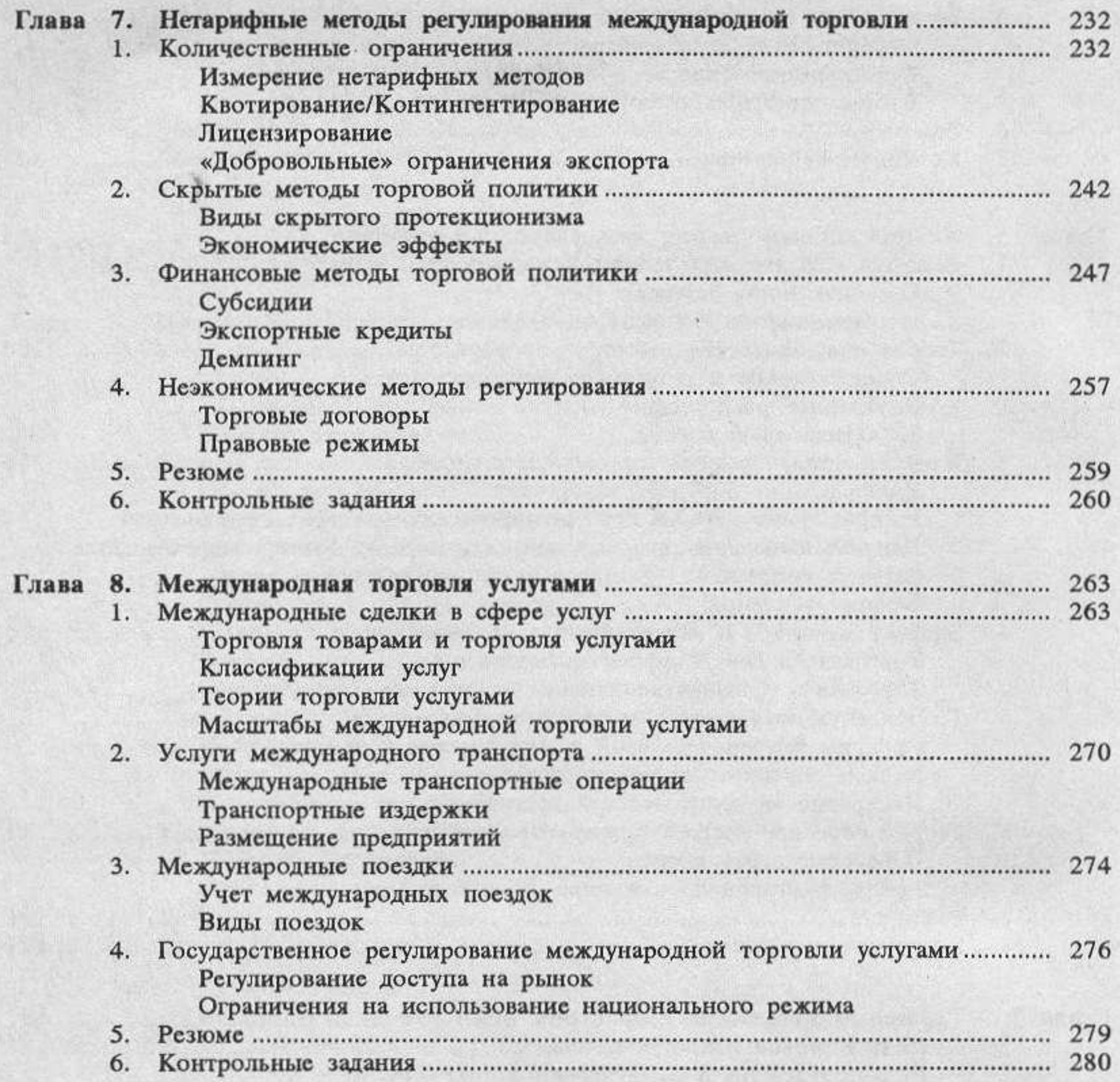

 $\bf 8$ 

## РАЗДЕЛ П. МЕЖДУНАРОДНОЕ ДВИЖЕНИЕ ФАКТОРОВ ПРОИЗВОДСТВА ...... 283

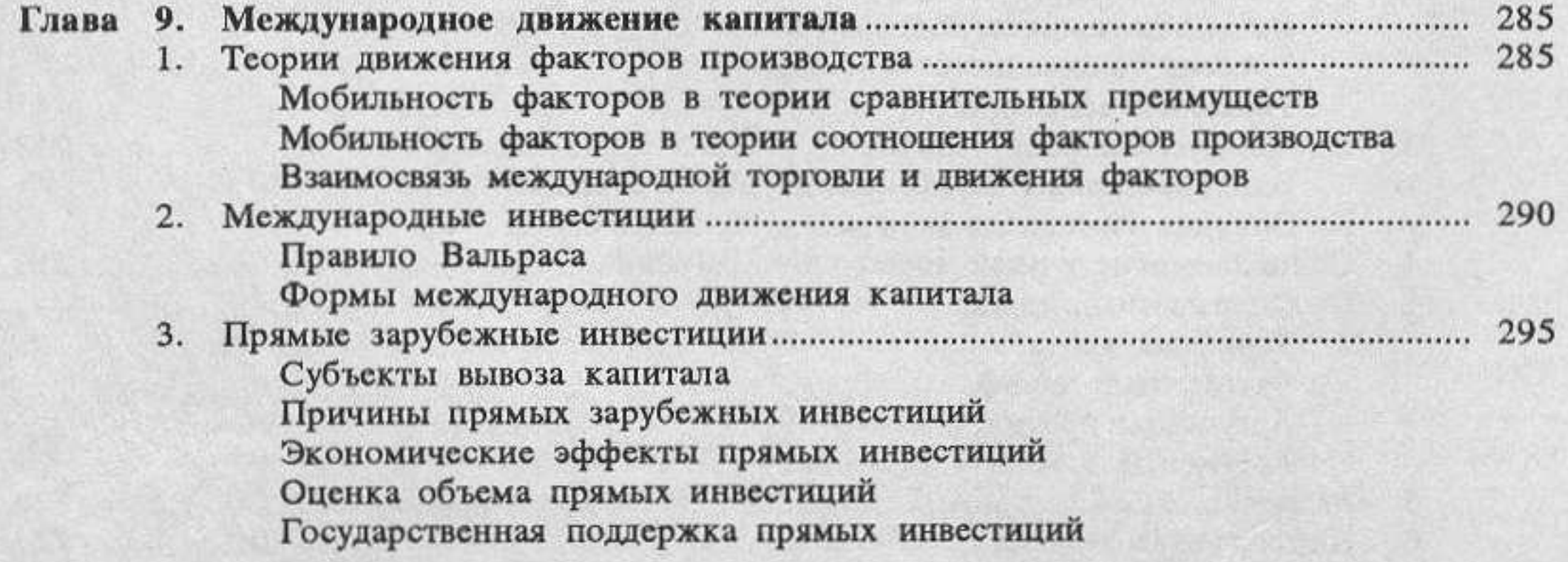

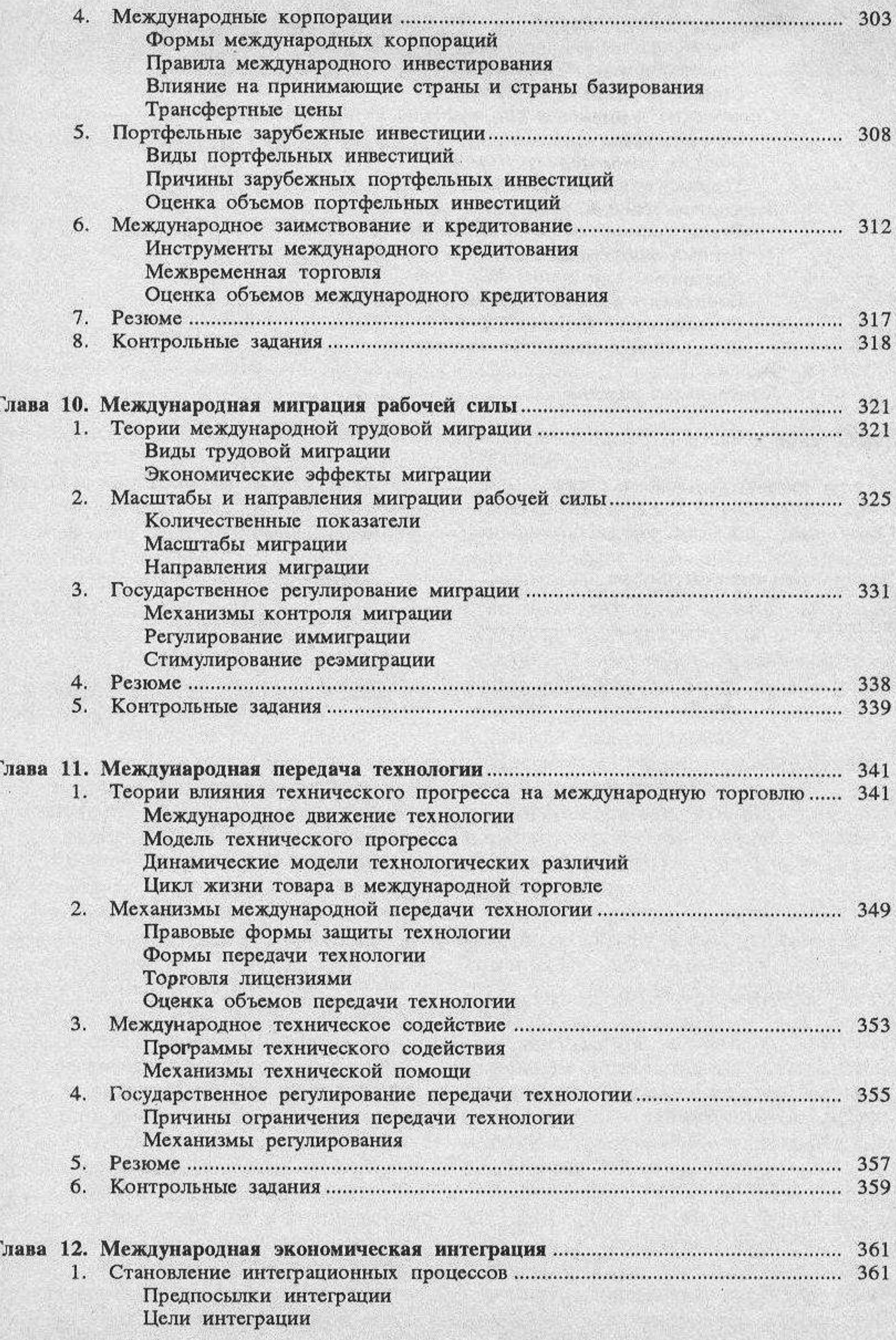

I

 $\overline{9}$ 

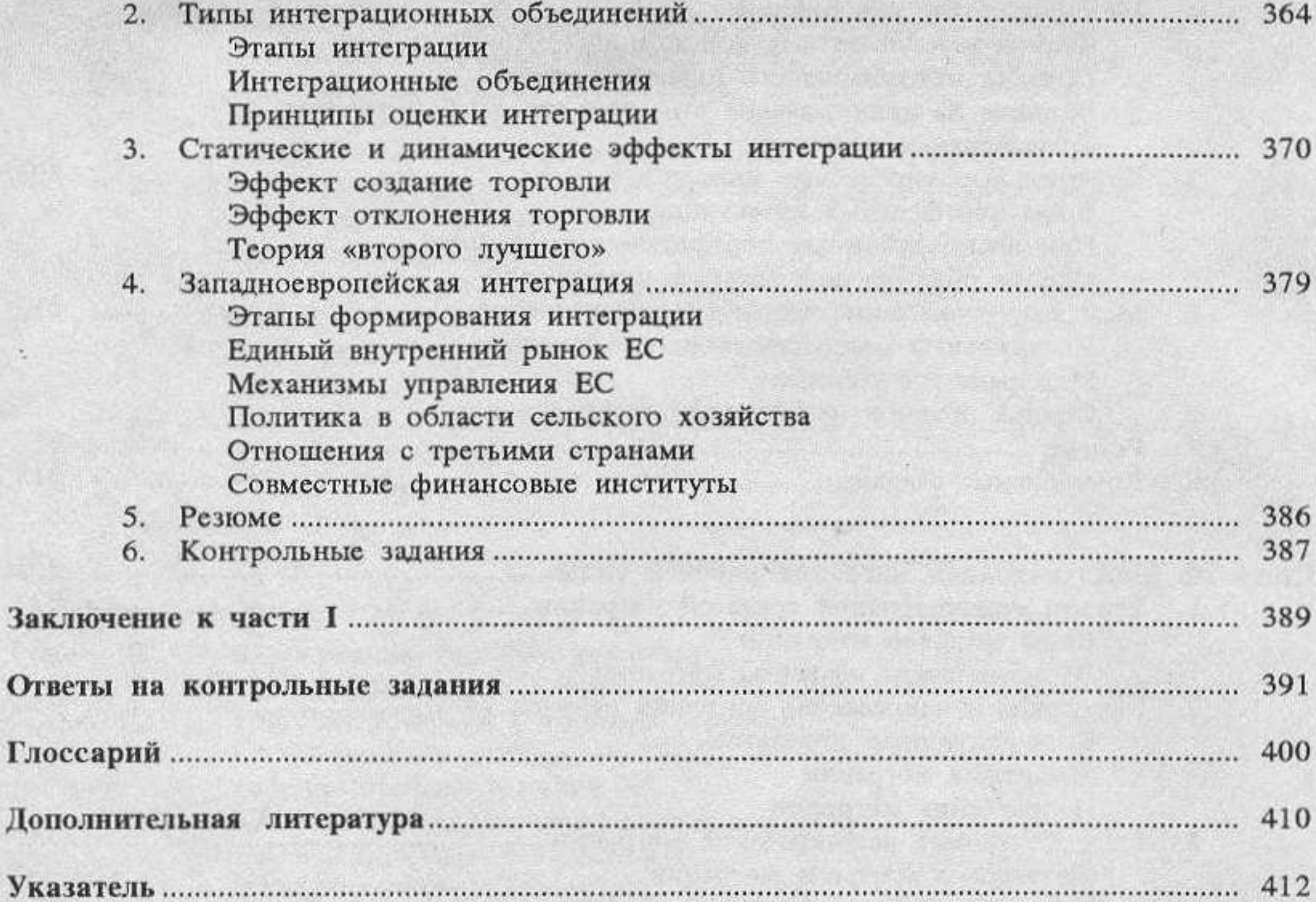

### $10$

 $\mathbf{o}$ 

 $180.1$ **1 个解的 2 个 的 2 个 字 2 字 2 个 2 个 2** 36